## **DEPARTMENT 21 JUNIOR CLASS COMPUTERS**

## Supt. Julie Rossman

- A. All exhibits will be judged face-to-face, Monday of Fair, from noon to 7 p.m. with a break at 3:30 p.m. The Youth Building will be open at 11:00 a.m. Numbers will be available at 11:45 a.m. After judging is finished, the building will close. Judging will take place in the 4-H Youth Building.
- B. For each entry, other than posters, the exhibitor must indicate on a separate sheet of paper which must be attached to the exhibit include:
	- a. The type of **software or website** that was used.
	- b. A description of steps involved in creating the entry.
- C. Posters or panels must not exceed 22" x 28" in size. All materials must be securely mounted to the board. Each element on the poster should have a caption.
- D. A flyer consists of an 8 1/2" x 11" piece of paper, printed on one side, with no folds.
- E. A maximum of four (4) different entries per exhibitor may be exhibited, with only one exhibit per entry number.
- F. With the exception of posters and displays, all exhibits must be created on or with a computer.
- G. Any item intended for hanging must have a hole or holes punched near the top or an appropriate hanger on the back.
- H. Any paper item measuring  $8\frac{1}{2}$ " x 11" or smaller must be in a protective plastic sleeve.
- I. Wi-Fi access is available for judging, however, the exhibitor must supply a computer for viewing applicable entries.

| Class No.    | Entry                                                                            |
|--------------|----------------------------------------------------------------------------------|
| 1            | Using a Spreadsheet Program, create a pie chart, column chart,                   |
|              | or line chart to compare information on a topic                                  |
| $\mathbf{2}$ | Create an Original Piece of Art on the Computer                                  |
| 3            | Create a design on the Computer - Landscape, Garden, Home,                       |
|              | CAD-CAM designs, etc                                                             |
| 4            | Use Programming Language to perform a task - exhibit must                        |
|              | include a printout of the result of the program                                  |
| 5            | Create a Flyer that promotes 4-H, Youth Organization, or Racine<br>County Fair   |
| 6            | Create a Flyer or Poster about Internet Safety                                   |
| 7            | Create any other Flyer                                                           |
| 8            | Create a four (4) page newsletter that include graphics. A four                  |
|              | page newsletter consists of two $(2)$ – 8 $\frac{1}{2}$ " x 11" pages printed on |
|              | both sides.                                                                      |
| 9            | Create a Tri-Fold or 6 Panel brochure that includes graphics. The                |
|              | original paper size must be $8\frac{1}{2}$ " x 11" and the brochure must         |
|              | have text or graphics on all six panels                                          |
| 10           | Create a 12-month Calendar that includes graphics                                |
| 11           | Create a set of three (3) Greeting Cards on the computer.                        |
|              | Cards may be half or quarter-fold, or a combination of both                      |
| 12           | Create a Business Card $(3 \frac{1}{2}$ " x 2") on the computer                  |
| 13           | Create a Magazine Cover using the computer. Print the cover.                     |
| 14           | Create a 12-page Computer generated Scrapbook. Each                              |
|              | page should measure 8 1/2" x 11"                                                 |
| 15           | Create a piece of artwork on the Computer (may include a                         |
|              | digital photo) to print on transfer paper. Apply the artwork to a                |
|              | t-shirt, tote bag, or other item. Bring the completed item to show               |
|              | at the fair.                                                                     |

Blue - \$2.00 Red - \$1.75 White - \$1.50 Pink - \$1.25

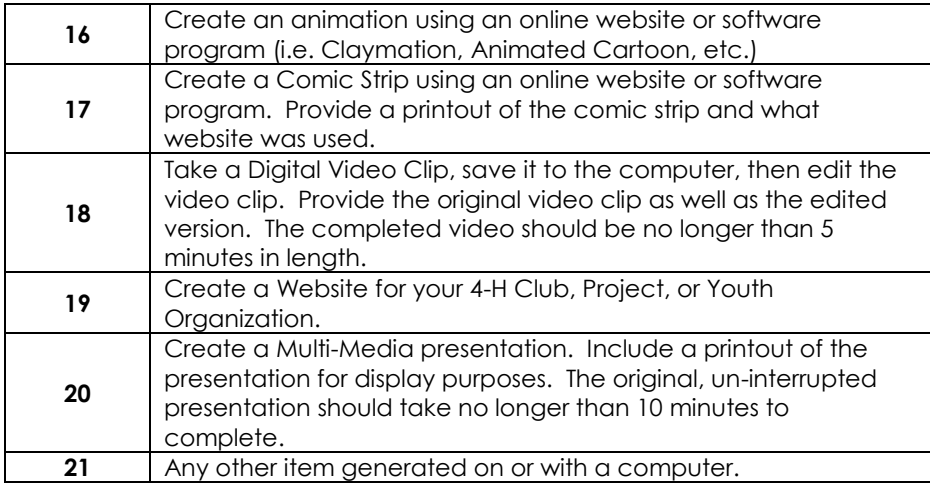